# N850343

N8503-43 **EXPRESSBUILDER REVISION** 

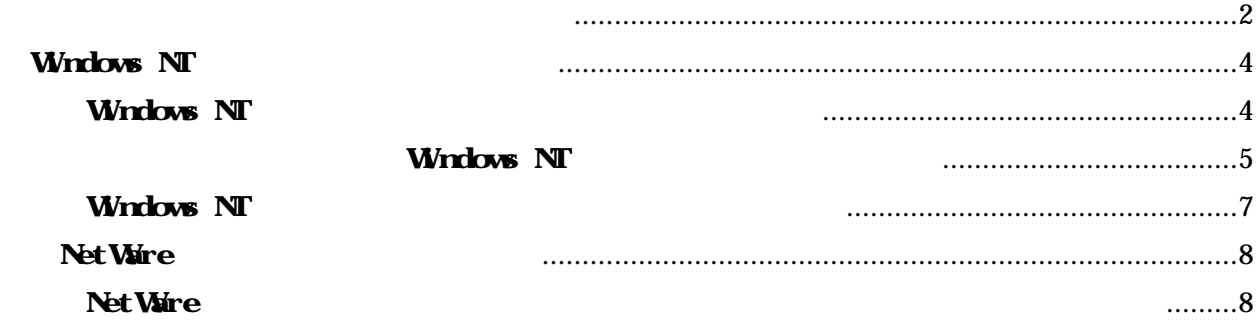

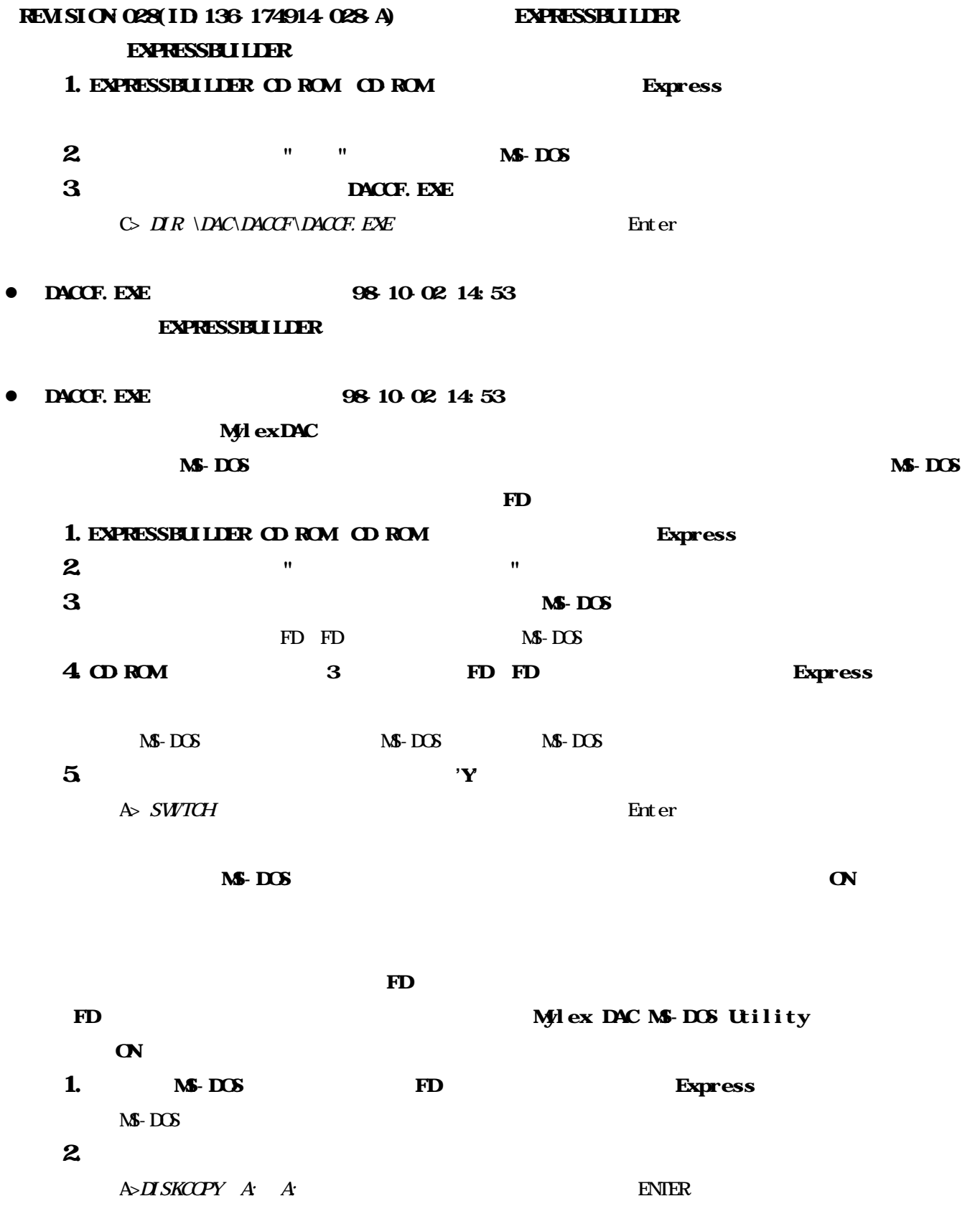

Insert SOURCE diskette in drive A: Press any key to continue  $4.$  FD FD FD Insert TARGET diskette in drive A: Press any key to continue  $5 \t 3 \t 4 \t 'N$ Copy another diskette ? (y/n)

 $\mathbf F \mathbf D$  and  $\mathbf C \mathbf N$  and  $\mathbf D$  and  $\mathbf C \mathbf N$  and  $\mathbf N$  and  $\mathbf N$  and  $\mathbf N$  and  $\mathbf N$  and  $\mathbf N$  and  $\mathbf N$  and  $\mathbf N$  and  $\mathbf N$  and  $\mathbf N$  and  $\mathbf N$  and  $\mathbf N$  and  $\mathbf N$  and  $\mathbf N$  and  $\mathbf N$  and  $\mathbf N$  and

**Mylex DAC** 

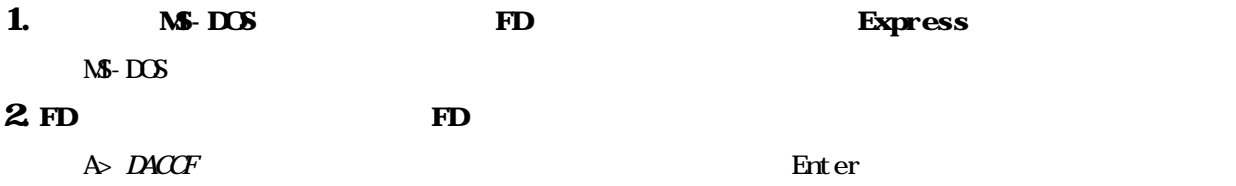

Mylex DAC

# Windows NT

### Windows NT

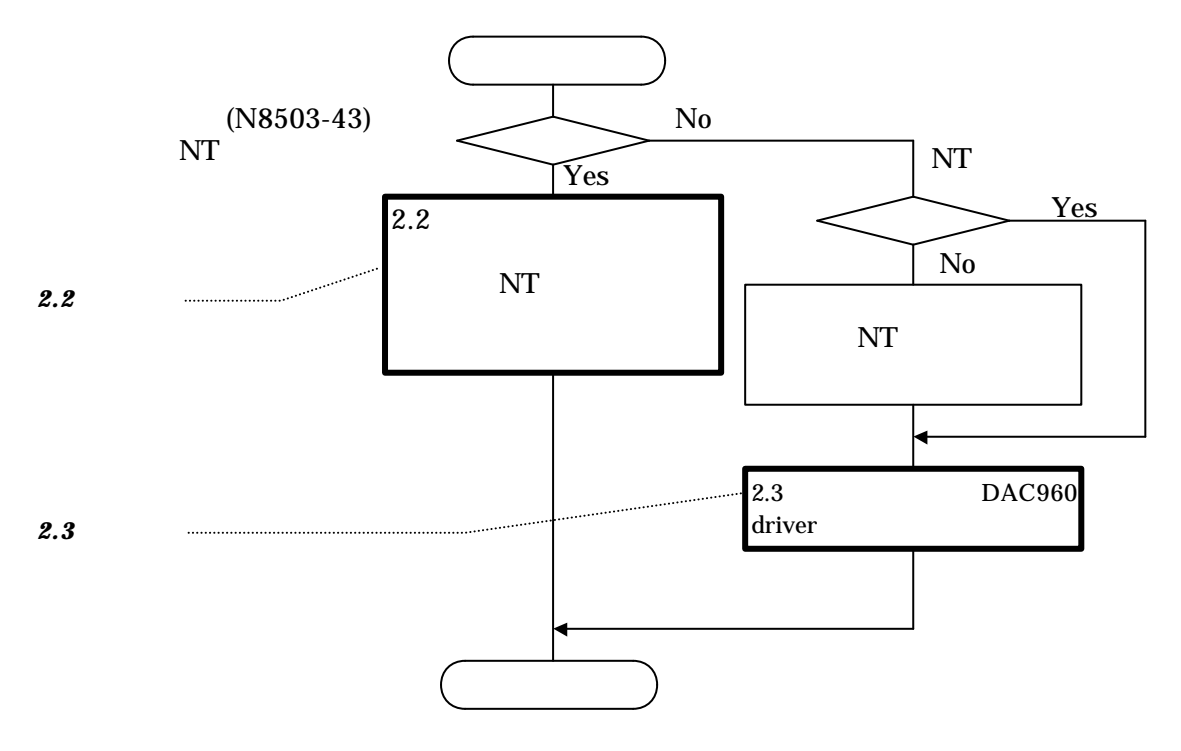

 $\langle$ Windows NT  $\rangle$ 

### **Windows NT**

#### NEC EXPRESSBUILDER REVISION 029

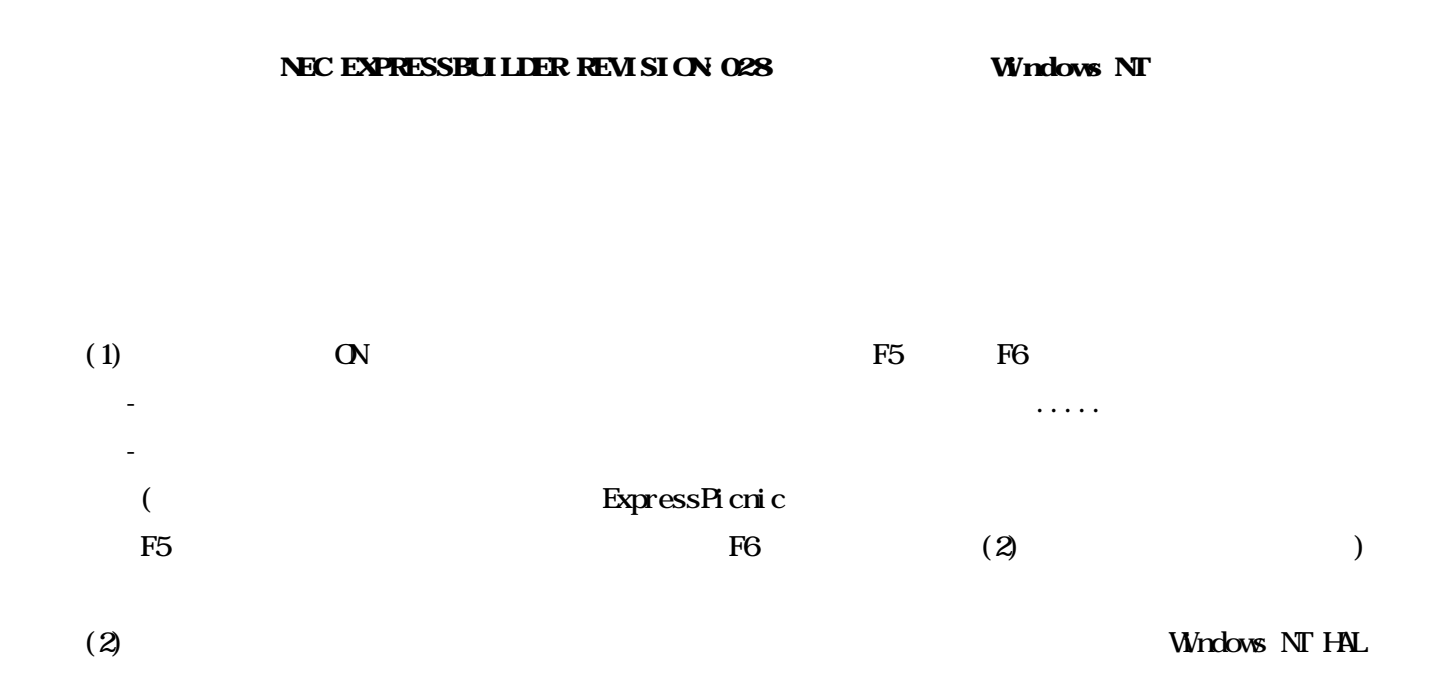

#### $(3)$  Windows NT  $H\!A$

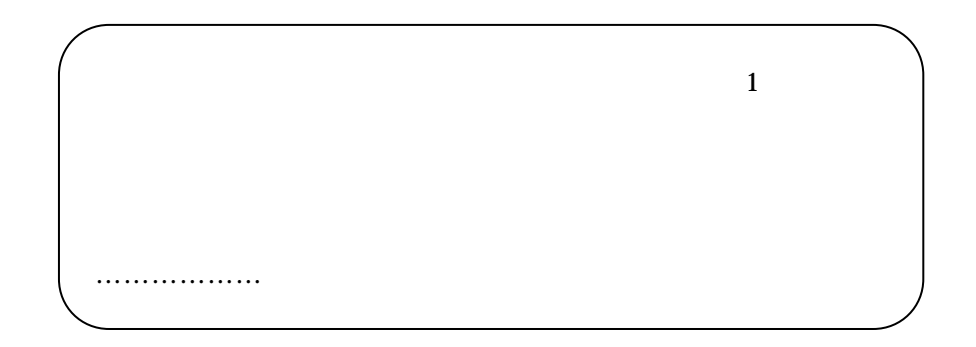

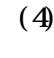

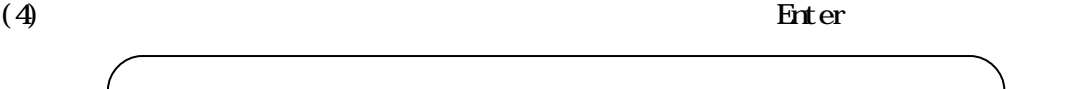

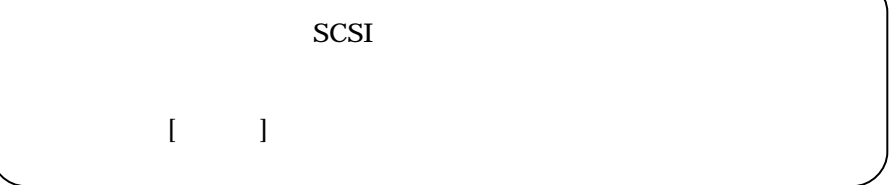

#### $(5)$  Mylex DAC Windows NT Driver FD FD FD

Enter

Mylex DAC960 Disk Array Controller Enter

 $(6)$ 

Windows NT Server

Microsoft $(R)$  Windows NT  $(R)$ 

.................

注意している こうしょう

Version 4.0 Windows NT

インストール終了後、「ユーザーズガイド 参照のうえ システム アップデート れないよう

### Windows NT

 $(1)$ 

 $(2)$  SCSI

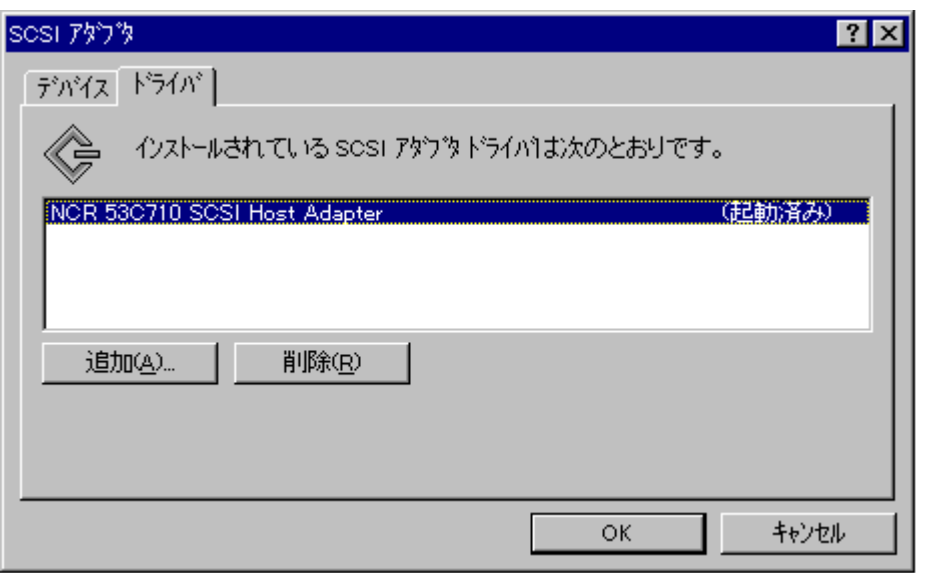

(3)  $M_y$ lex DAC960 ...  $M_y$ lex DAC960 ...

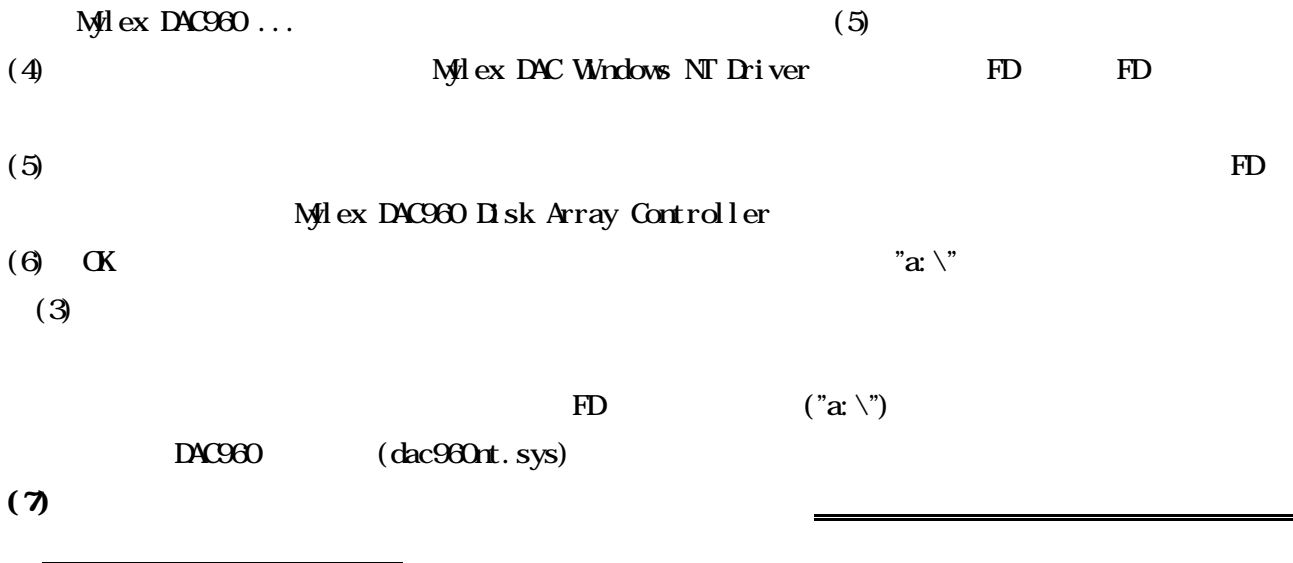

## Net Ware

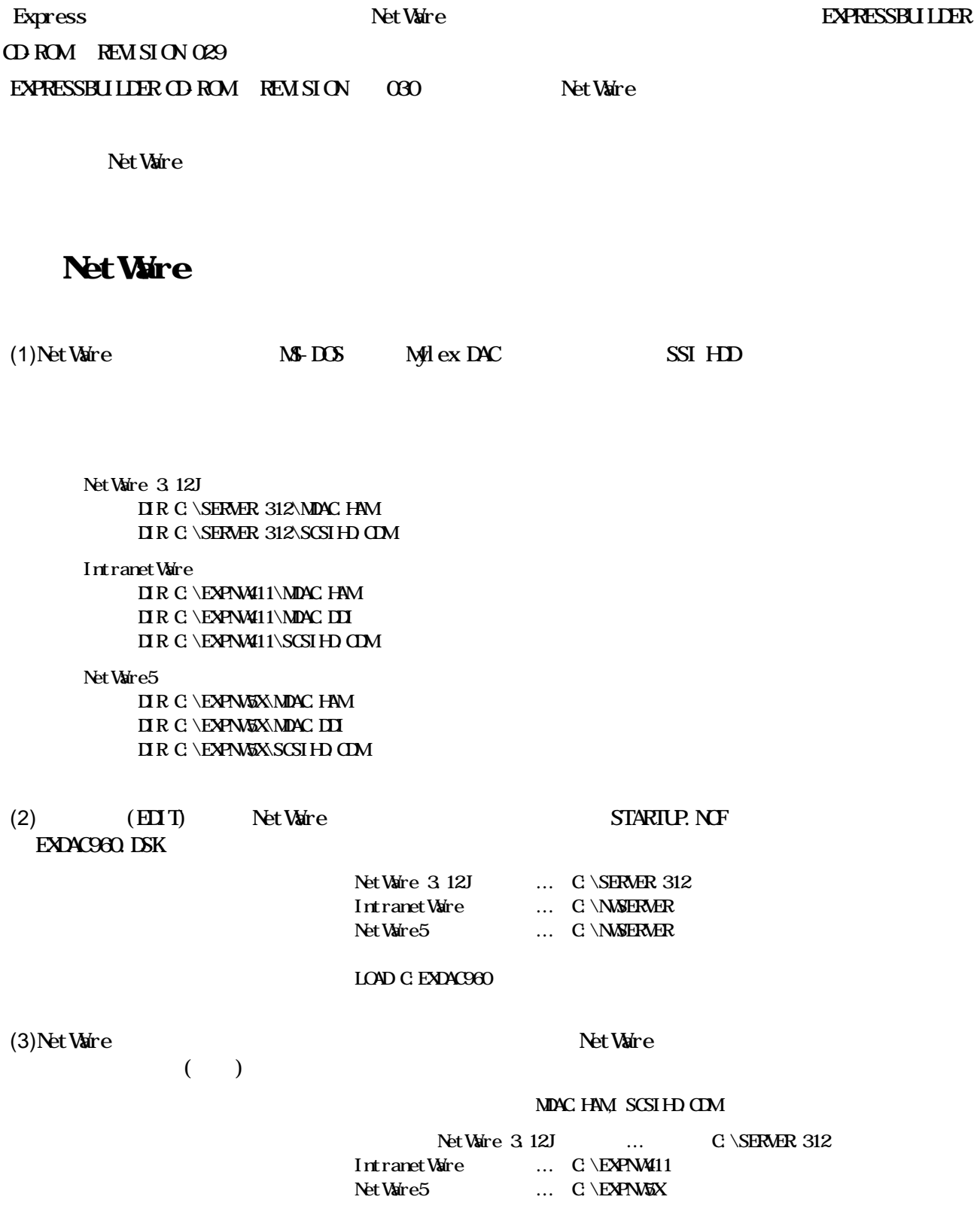

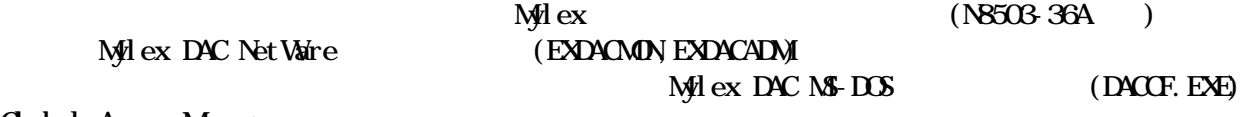

Global Array Manager